#### Algoritmos e Estruturas de Dados I

# **LISTAS**

Prof. Tiago Eugenio de Melo [tmelo@uea.edu.br](mailto:tmelo@uea.edu.br)

[www.tiagodemelo.info](http://www.tiagodemelo.info/)

#### Observações

- O conteúdo dessa aula é parcialmente proveniente do Capítulo 5 do livro "*Data Structures and Algorithms in Python*".
- As palavras com a fonte  $\text{course}$  indicam uma palavra-reservada da linguagem de programação.

## Introdução

- Python tem os tipos primitivos **list**, **tuple** e **str**.
- Cada um desses tipos é uma sequência que suporta indexar o acesso a cada elemento de uma sequência, usando uma sintaxe tal como A[i].
- Cada um desses tipos usa um array para representar a sequência:
	- Um array (~vetor) é um conjunto de memória alocada que pode ser acessada usando índices consecutivos.

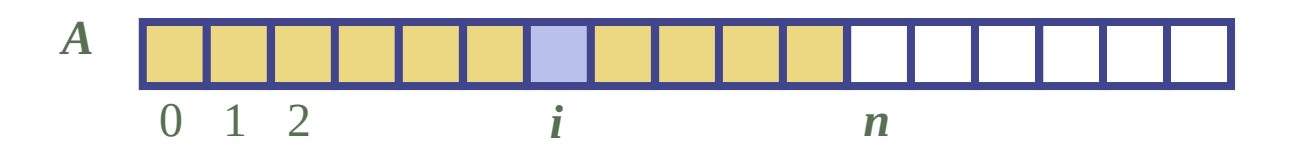

• Podemos considerar um array como um grupo de variáveis que podem ser armazenadas em uma porção contínua de memória.

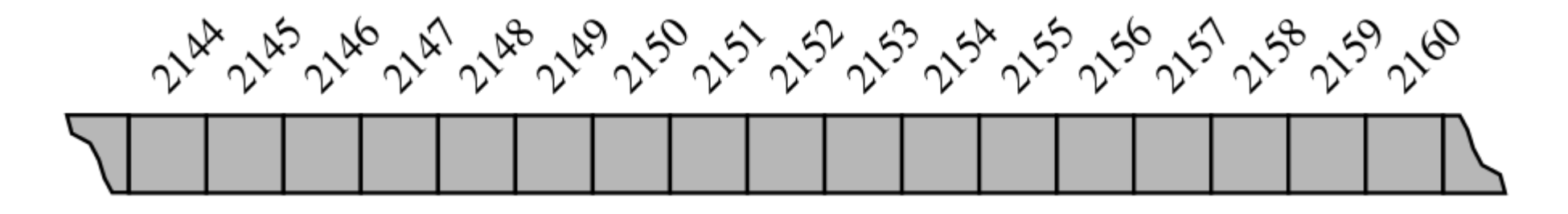

- Exemplo:
	- Python representa um caracter com 16 bits (2 bytes).
	- Portanto, a string 'SAMPLE' seria representada assim:

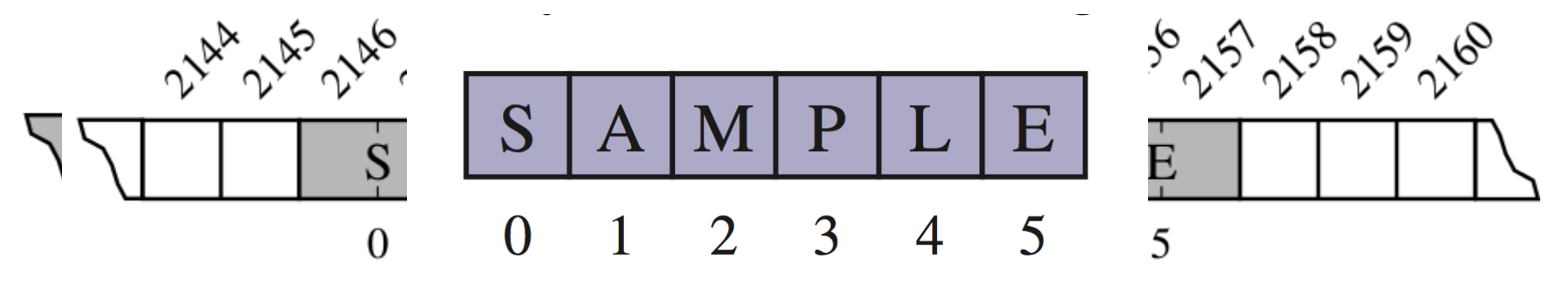

- Exemplo:
	- Python representa um caracter com 16 bits (2 bytes).
	- Portanto, a string 'SAMPLE' seria representada assim:

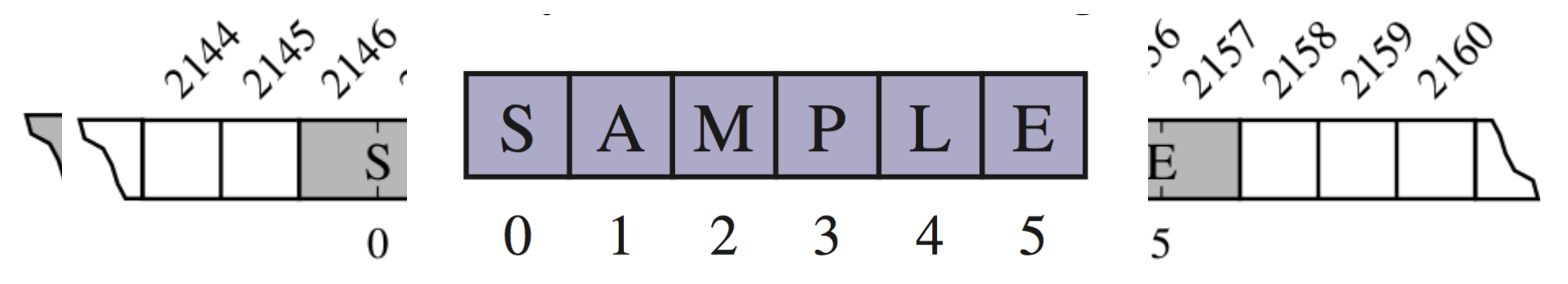

- Exemplo:
	- Python representa um caracter com 16 bits (2 bytes).
	- Portanto, a string 'SAMPLE' seria representada assim:

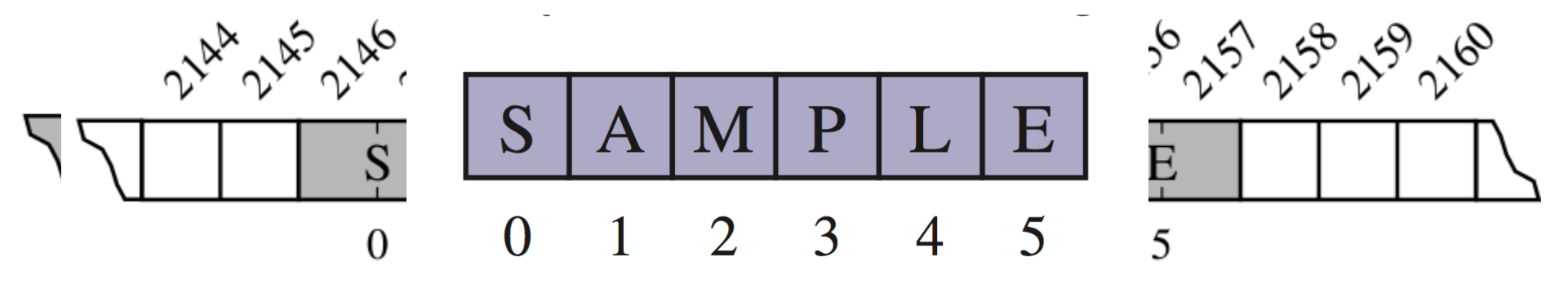

- Exemplo:
	- Python representa um caracter com 16 bits (2 bytes).
	- Portanto, a string 'SAMPLE' seria representada assim:

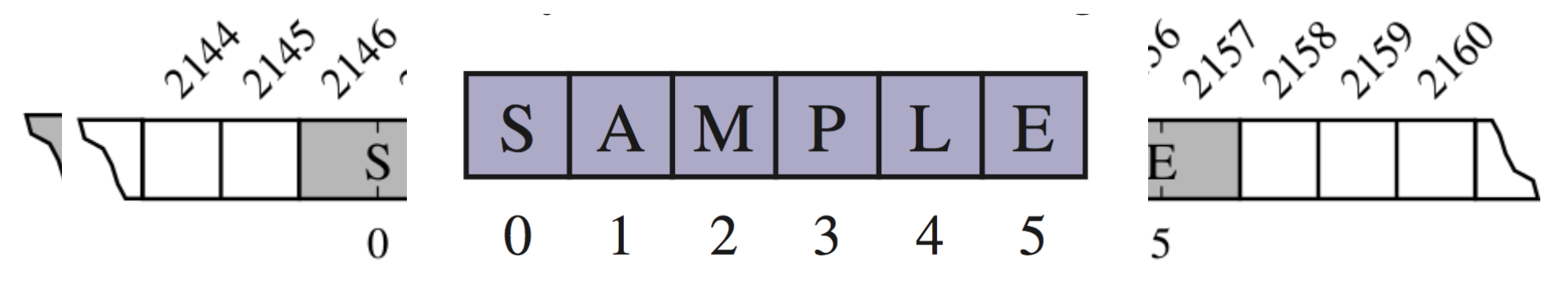

- Exemplo:
	- Python representa um caracter com 16 bits (2 bytes).
	- Portanto, a string 'SAMPLE' seria representada assim:

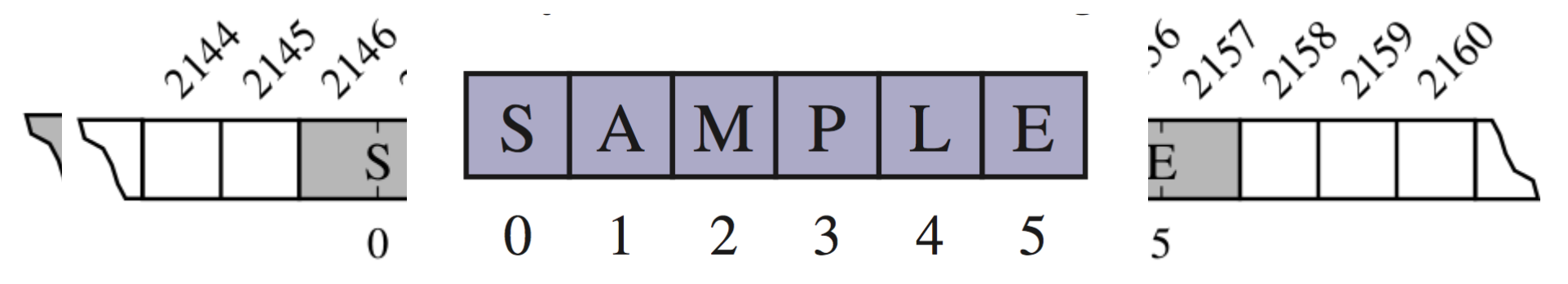

- Exemplo:
	- Python representa um caracter com 16 bits (2 bytes).
	- Portanto, a string 'SAMPLE' seria representada assim:

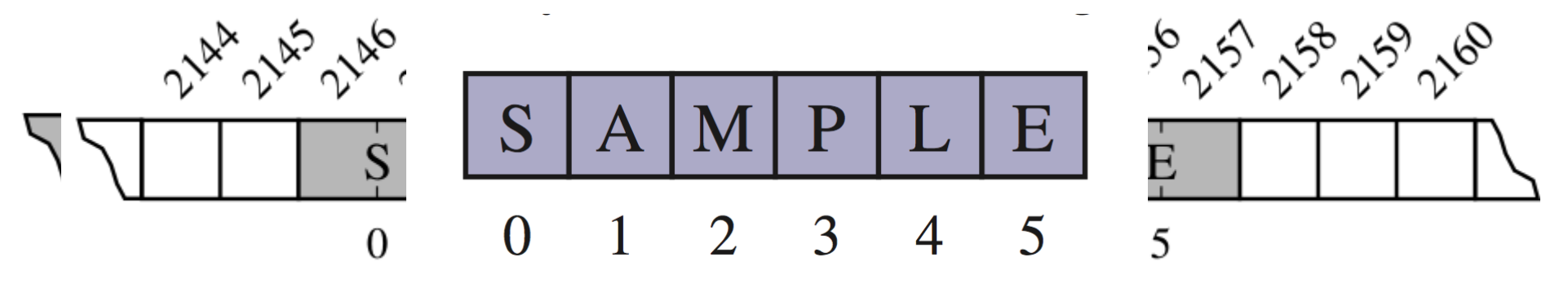

• Considere que queremos armazenar uma lista de nomes em Python.

- Considere que queremos armazenar uma lista de nomes em Python.
- Exemplo:

- Considere que queremos armazenar uma lista de nomes em Python.
- Exemplo:

['Rene', 'Joseph', 'Janet', 'Jonas', 'Helen', 'Virginia', ...]

- Considere que queremos armazenar uma lista de nomes em Python.
- Exemplo:

['Rene', 'Joseph', 'Janet', 'Jonas', 'Helen', 'Virginia', ...]

• Cada elemento é uma string, mas naturalmente cada string terá um tamanho diferente.

- Considere que queremos armazenar uma lista de nomes em Python.
- Exemplo:

['Rene', 'Joseph', 'Janet', 'Jonas', 'Helen', 'Virginia', ...]

- Cada elemento é uma string, mas naturalmente cada string terá um tamanho diferente.
- Python representa uma lista ou tupla usando um mecanismo de um array de referências a objetos.

● Exemplo:

● Exemplo:

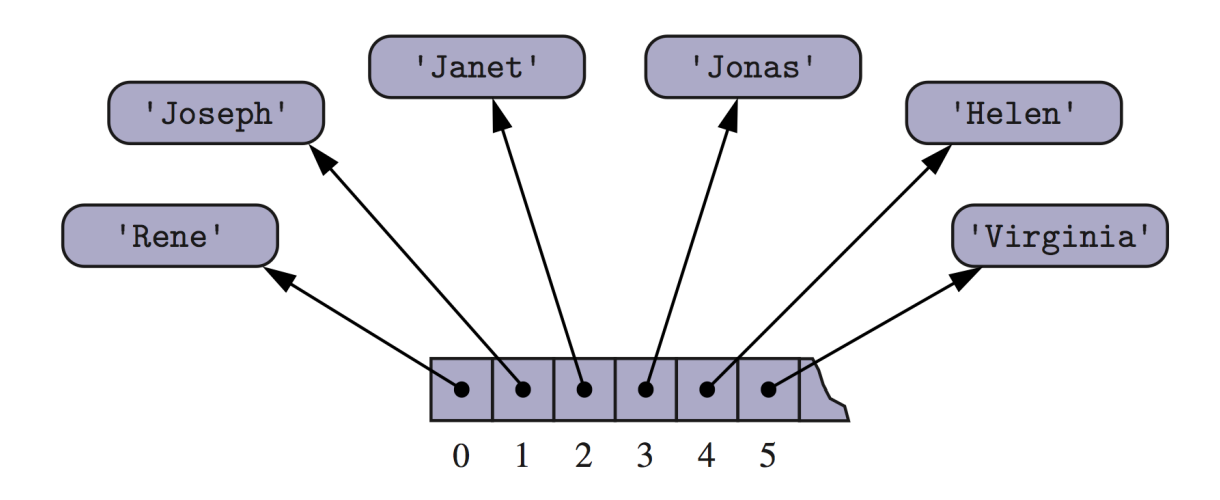

• Exemplo:

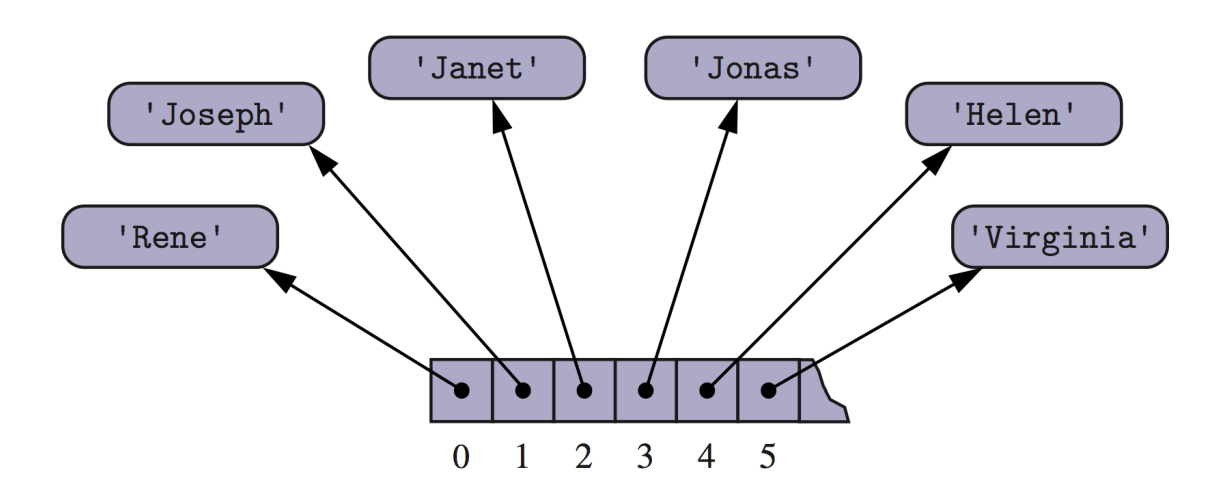

• Embora os tamanhos dos nomes possam variar, a quantidade de bits usados para armazenar o endereço de cada elemento é fixo.

• Exemplo:

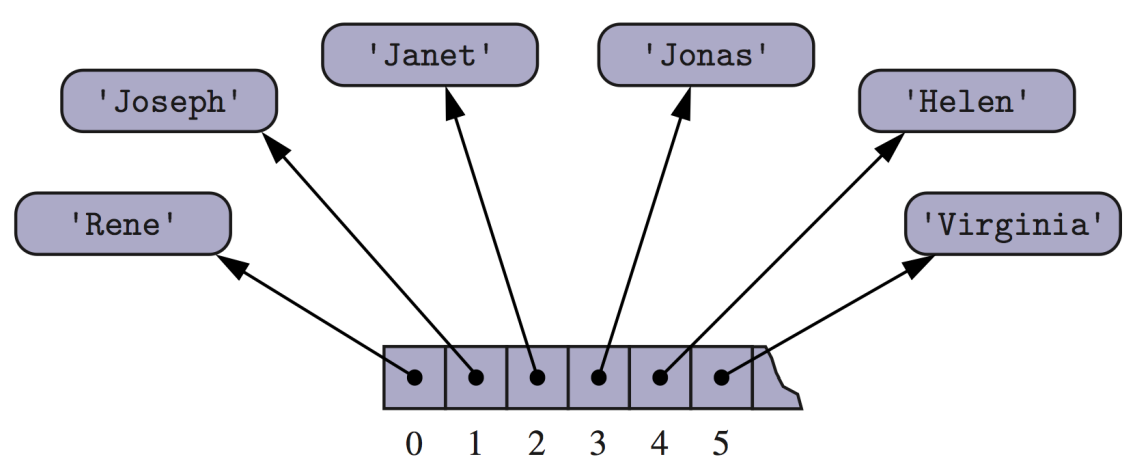

- Embora os tamanhos dos nomes possam variar, a quantidade de bits usados para armazenar o endereço de cada elemento é fixo.
- Assim, Python pode realizar o tempo constante de acesso aos elementos de uma lista e tupla baseado no seu índice.

• Considere:

- Considere:
	- $-$  primes =  $[2, 3, 5, 7, 11, 13, 17, 19]$

- Considere:
	- $-$  primes =  $[2, 3, 5, 7, 11, 13, 17, 19]$
	- $-$  temp = primes[3:6]

- Considere:
	- $-$  primes =  $[2, 3, 5, 7, 11, 13, 17, 19]$
	- $-$  temp = primes[3:6]

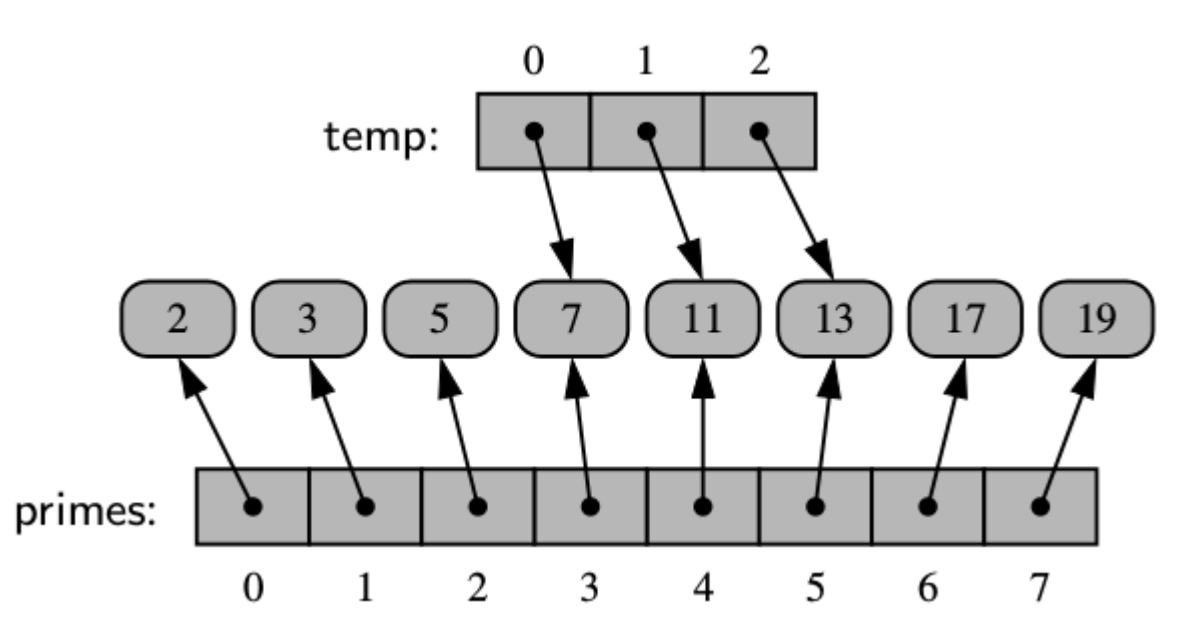

- Considere:
	- primes = [2, 3, 5, 7, 11, 13, 17, 19]
	- $-$  temp = primes[3:6]

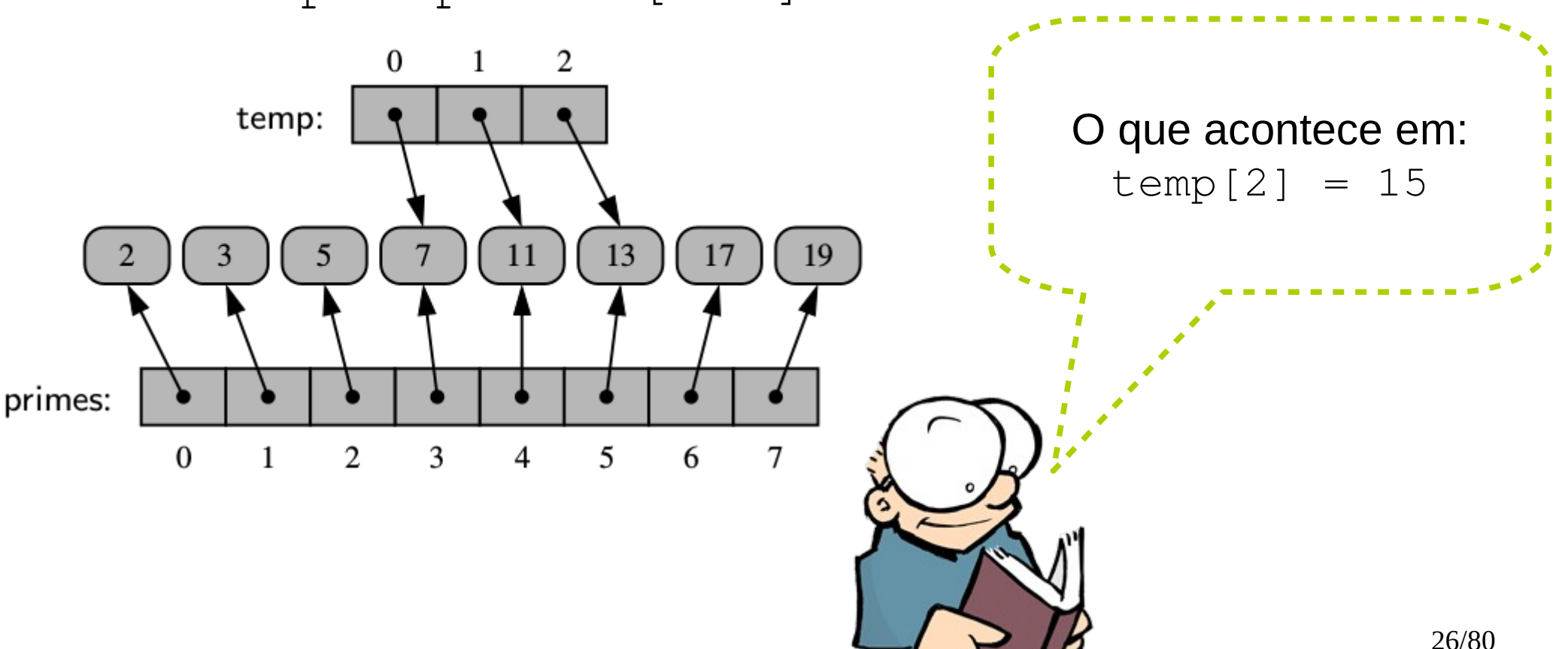

- Considere:
	- primes = [2, 3, 5, 7, 11, 13, 17, 19]
	- $-$  temp = primes[3:6]

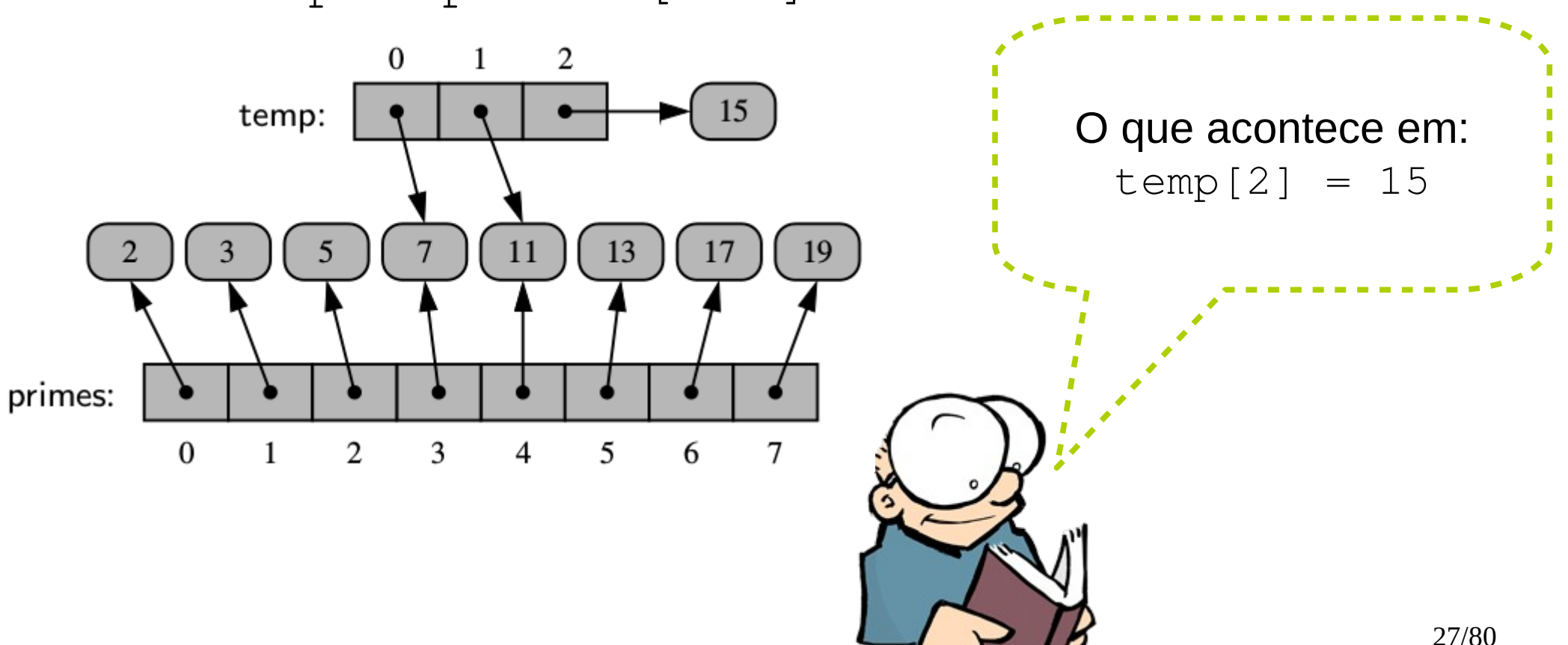

• Considere:

- Considere:
	- $=$  counters  $=$   $[0]$   $*$  8

• Considere:

 $=$  counters  $=$   $[0]$   $*$  8

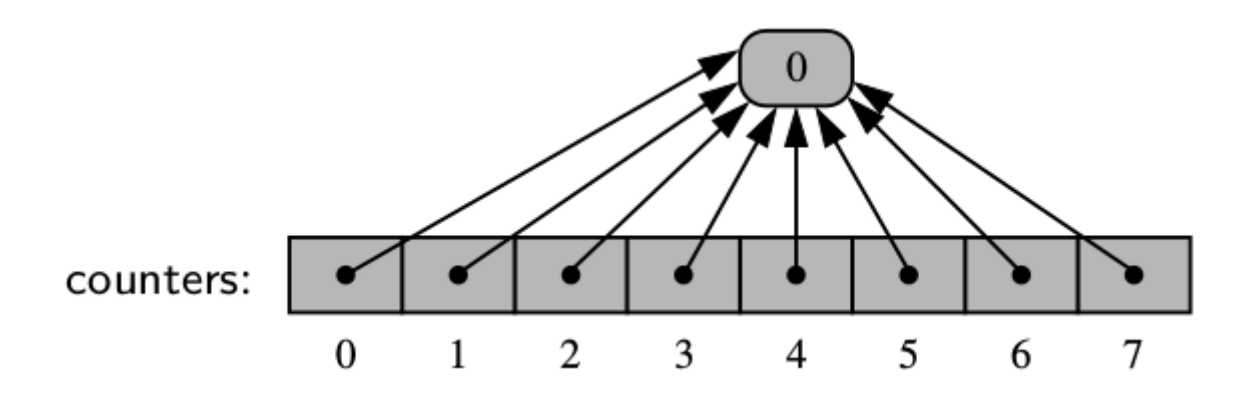

• Considere:

 $=$  counters  $=$   $[0]$   $*$  8

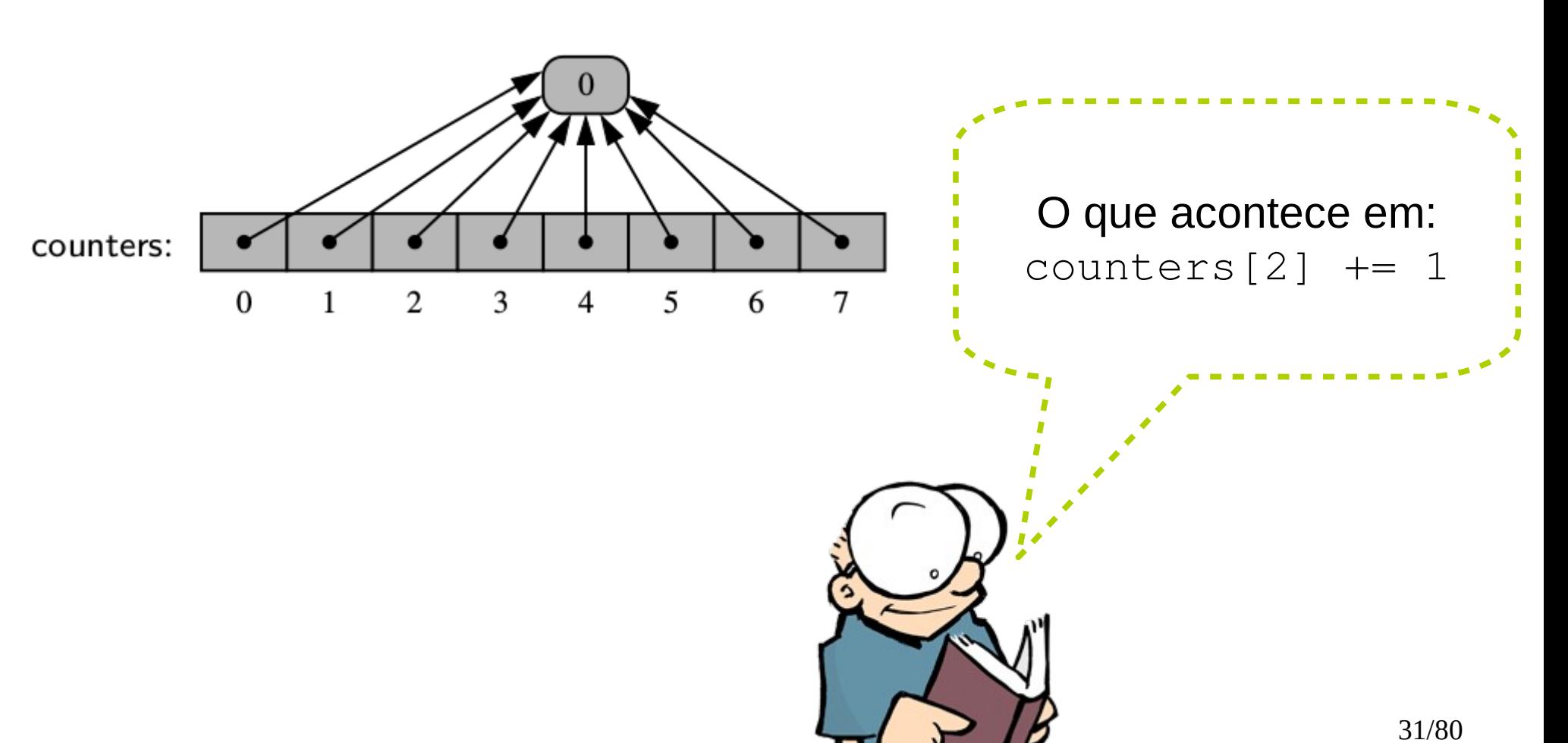

- Considere:
	- $=$  counters  $=$   $[0]$   $*$  8

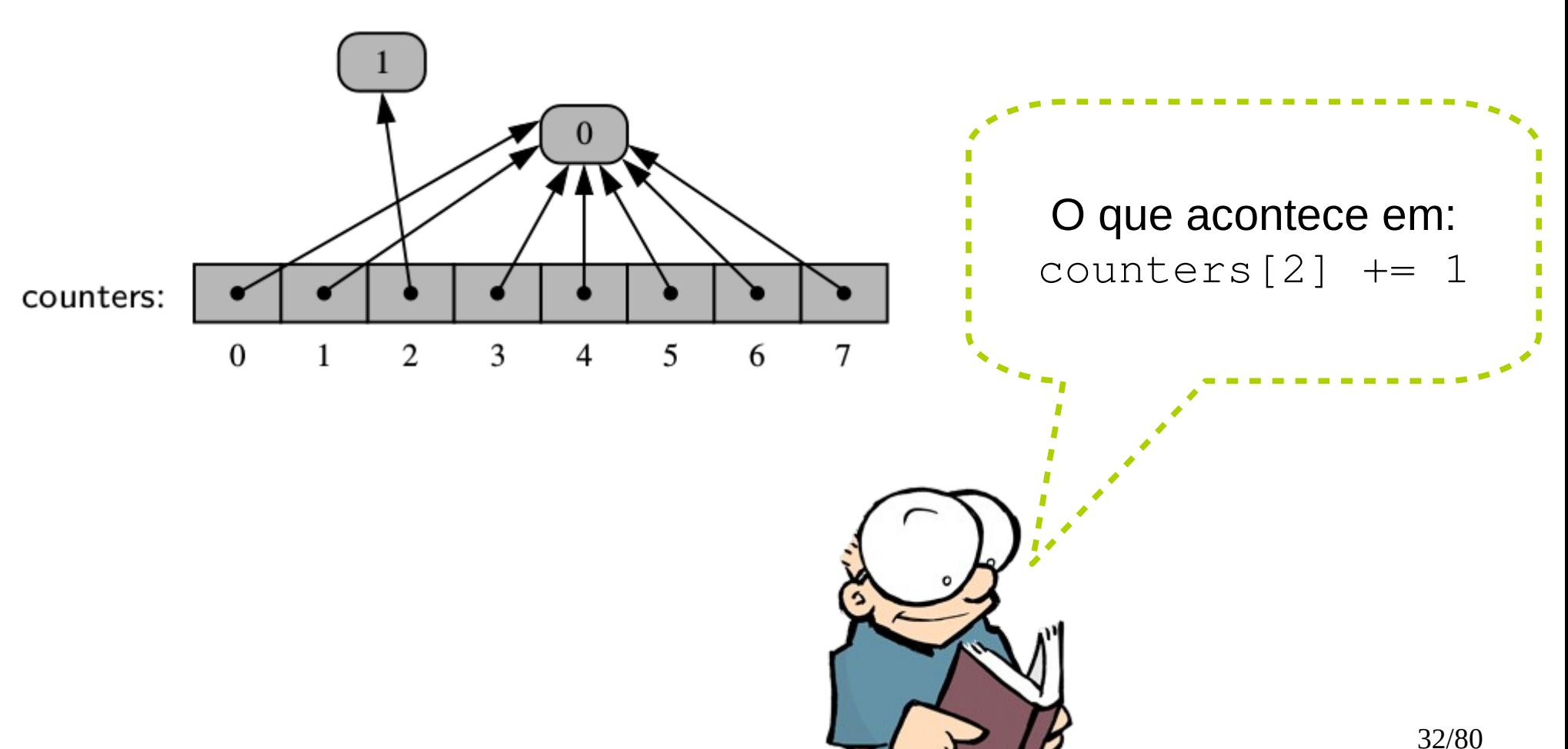

• E no caso de extend?

• E no caso de extend?

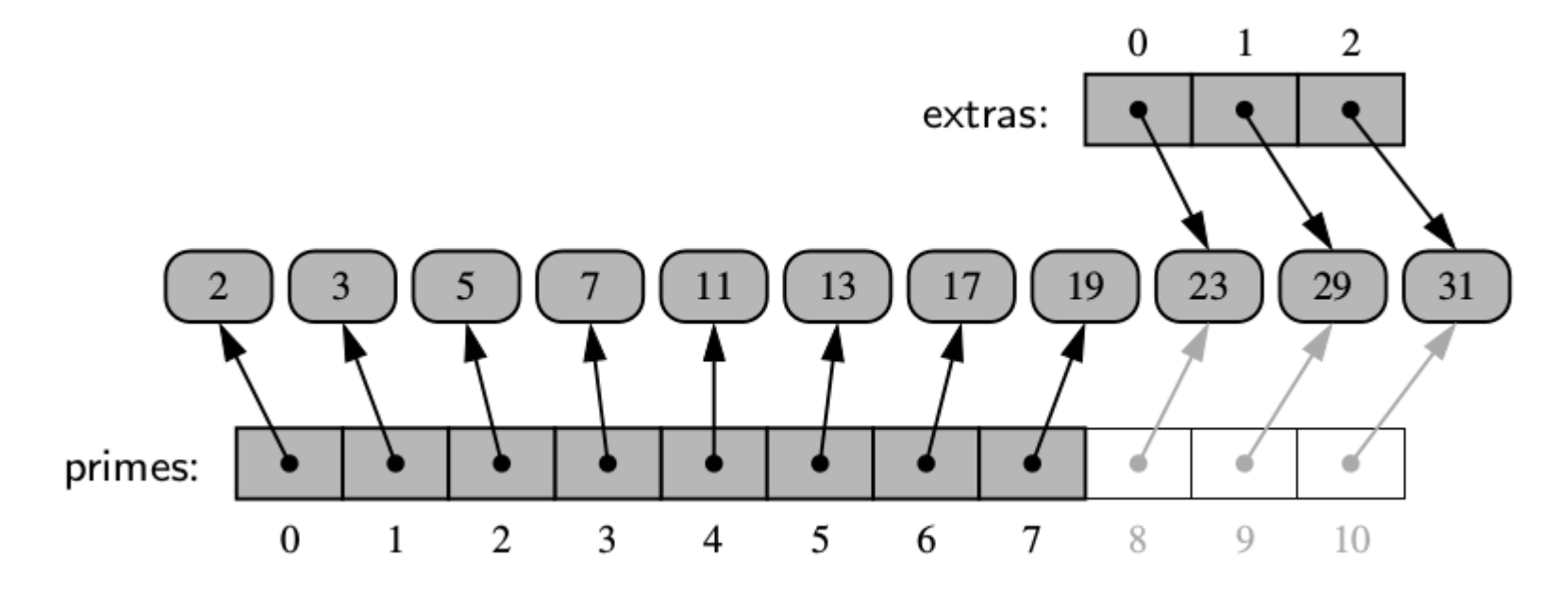

#### Compact Arrays

#### Compact Arrays

• Strings em Python são representadas como um array de caracteres (e **não** um array de referências).
- Strings em Python são representadas como um array de caracteres (e **não** um array de referências).
- Esse tipo de representação é também chamada de compact array porque o array está armazenando os bits que representam os dados primários (caracteres, no caso das strings).

- Strings em Python são representadas como um array de caracteres (e **não** um array de referências).
- Esse tipo de representação é também chamada de *compact array* porque o array está armazenando os bits que representam os dados primários (caracteres, no caso das strings).

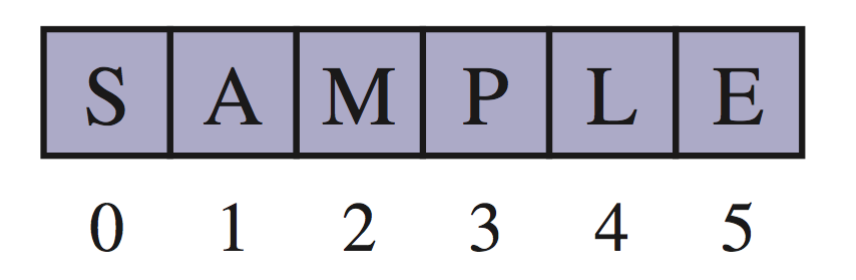

• Compact arrays têm algumas vantagens sobre estruturas referenciais em termos de performance computacional:

- Compact arrays têm algumas vantagens sobre estruturas referenciais em termos de performance computacional:
	- Em geral, a quantidade de memória é menor.

- Compact arrays têm algumas vantagens sobre estruturas referenciais em termos de performance computacional:
	- Em geral, a quantidade de memória é menor.
	- Os dados primários são armazenados consecutivamente na memória.

• Esse recurso está disponível em um módulo chamado **array**.

- Esse recurso está disponível em um módulo chamado **array**.
- Este módulo define uma classe, também chamada de array, fornecendo armazenamento compact para arrays de tipos de dados primitivos.

- Esse recurso está disponível em um módulo chamado **array**.
- Este módulo define uma classe, também chamada de array, fornecendo armazenamento compact para arrays de tipos de dados primitivos.

11

4

3

 $\Omega$ 

5

 $\mathcal{D}_{\mathcal{L}}$ 

3

13

5

 $17$ 

6

Os inteiros aqui são armazenados compactadamente como elementos de um array de Python

19

● Exemplo:

• Exemplo:

from array import array primos =  $\arctan((i', [2, 3, 5, 7, 11, 13, 19]))$ 

• Exemplo:

from array import array primos =  $\arcsin('i', [2, 3, 5, 7, 11, 13, 19])$ 

>>> type (primos) <type 'array.array'>

● Exemplo:

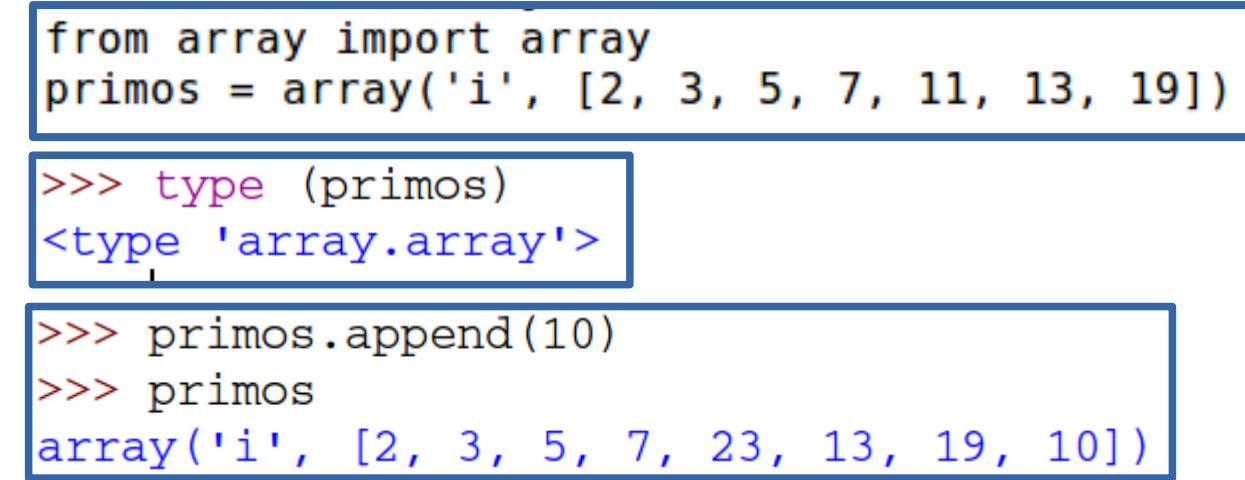

• Exemplo:

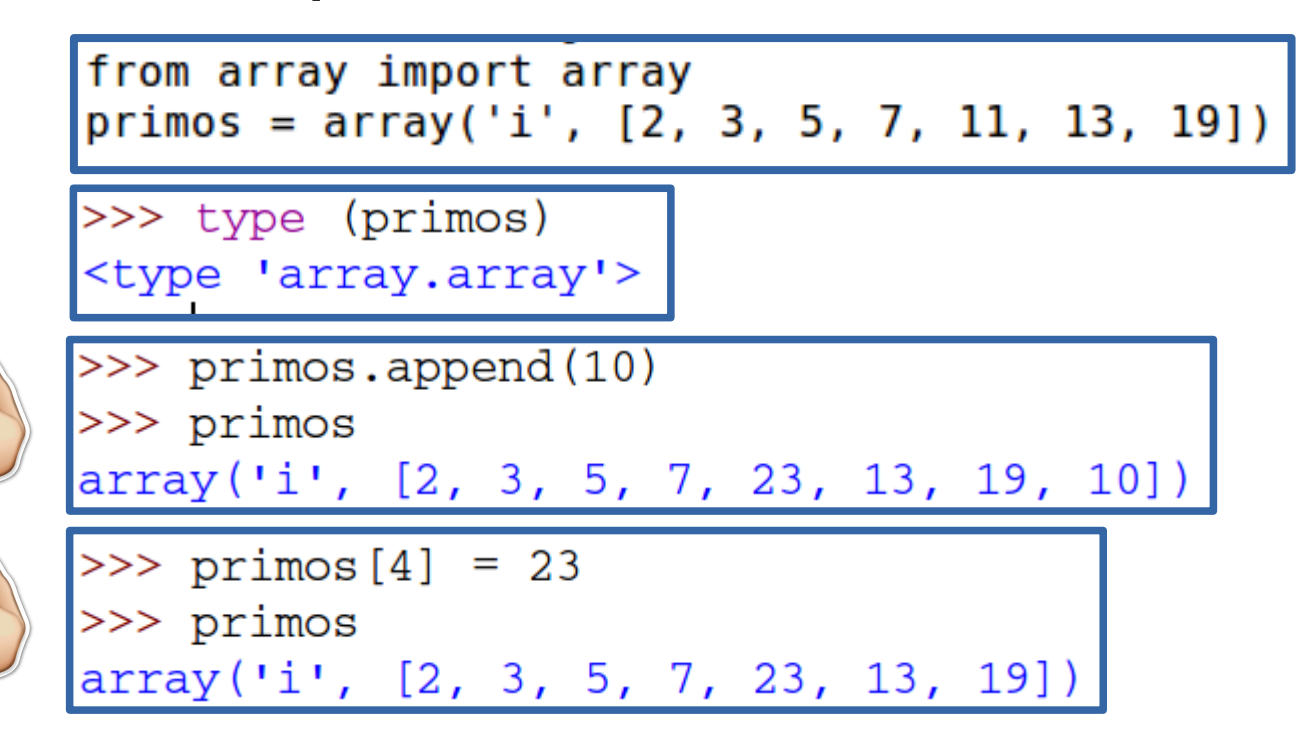

• Exemplo:

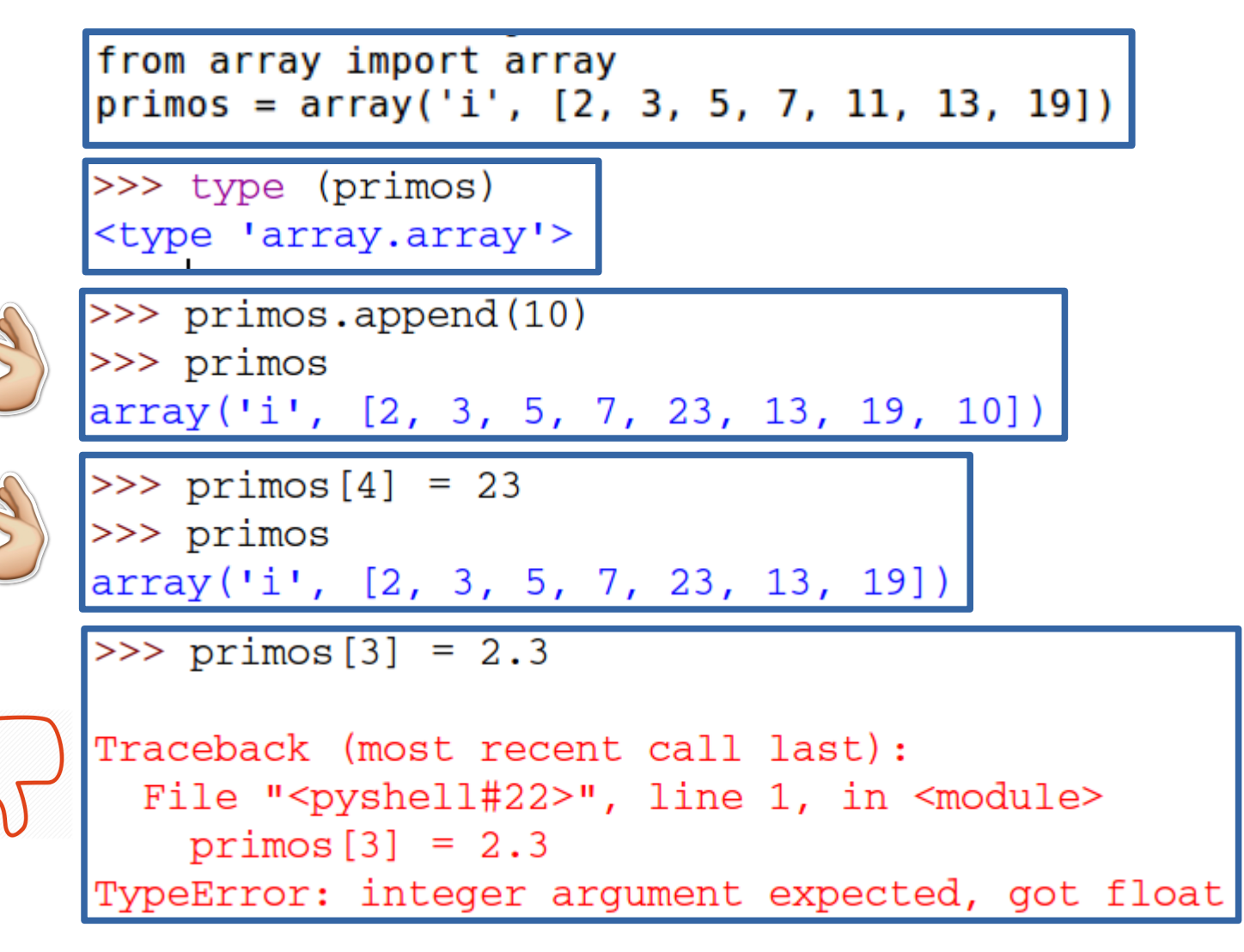

• Tipos de códigos suportados pelo módulo array:

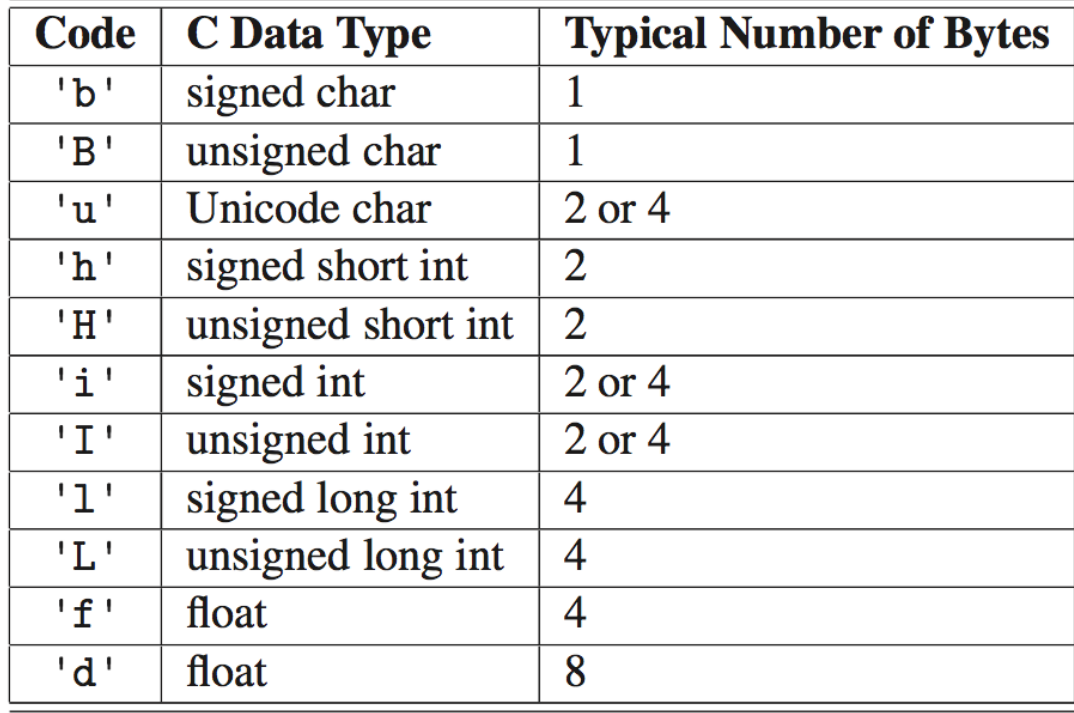

• Python possui uma classe altamente otimizada para arrays dinâmicos.

- Python possui uma classe altamente otimizada para arrays dinâmicos.
- Porém, a ideia geral é fazer isso nos seguintes passos:

- Python possui uma classe altamente otimizada para arrays dinâmicos.
- Porém, a ideia geral é fazer isso nos seguintes passos:
	- Aloca um novo array B (maior que A).

- Python possui uma classe altamente otimizada para arrays dinâmicos.
- Porém, a ideia geral é fazer isso nos seguintes passos:
	- Aloca um novo array B (maior que A).

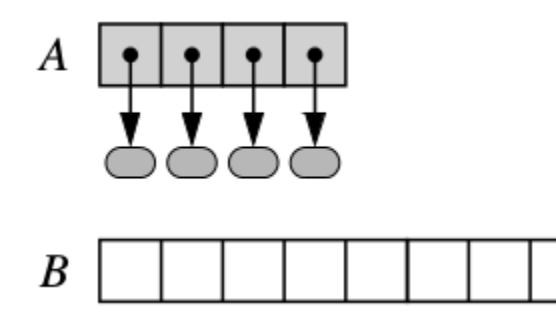

- Python possui uma classe altamente otimizada para arrays dinâmicos.
- Porém, a ideia geral é fazer isso nos seguintes passos:
	- Aloca um novo array B (maior que A).
	- Armazena os elementos de A em B.

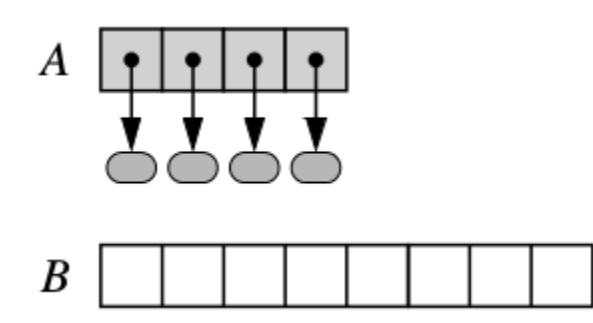

- Python possui uma classe altamente otimizada para arrays dinâmicos.
- Porém, a ideia geral é fazer isso nos seguintes passos:
	- Aloca um novo array B (maior que A).
	- Armazena os elementos de A em B.

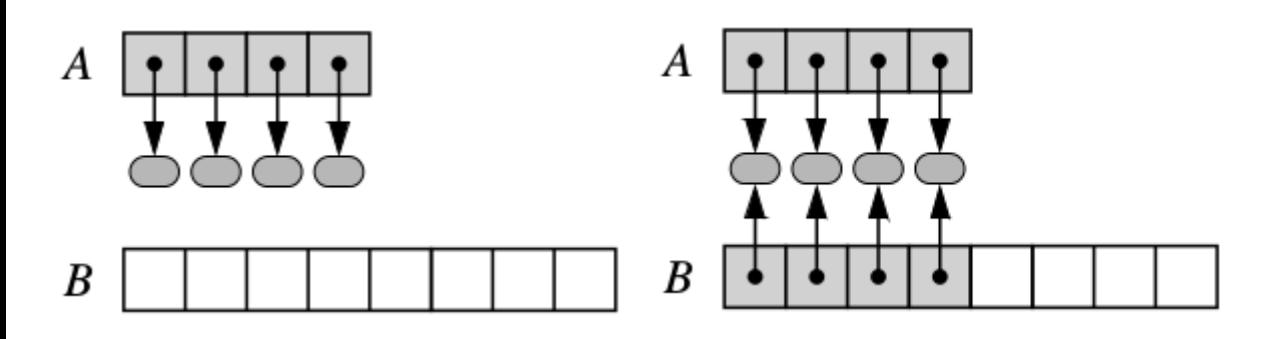

- Python possui uma classe altamente otimizada para arrays dinâmicos.
- Porém, a ideia geral é fazer isso nos seguintes passos:
	- Aloca um novo array B (maior que A).
	- Armazena os elementos de A em B.
	- Muda as referências de A.

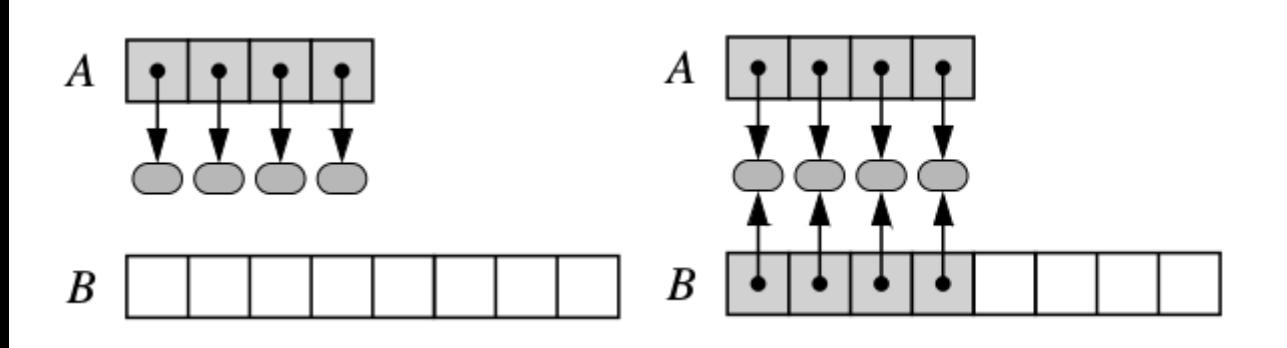

- Python possui uma classe altamente otimizada para arrays dinâmicos.
- Porém, a ideia geral é fazer isso nos seguintes passos:
	- Aloca um novo array B (maior que A).
	- Armazena os elementos de A em B.
	- Muda as referências de A.

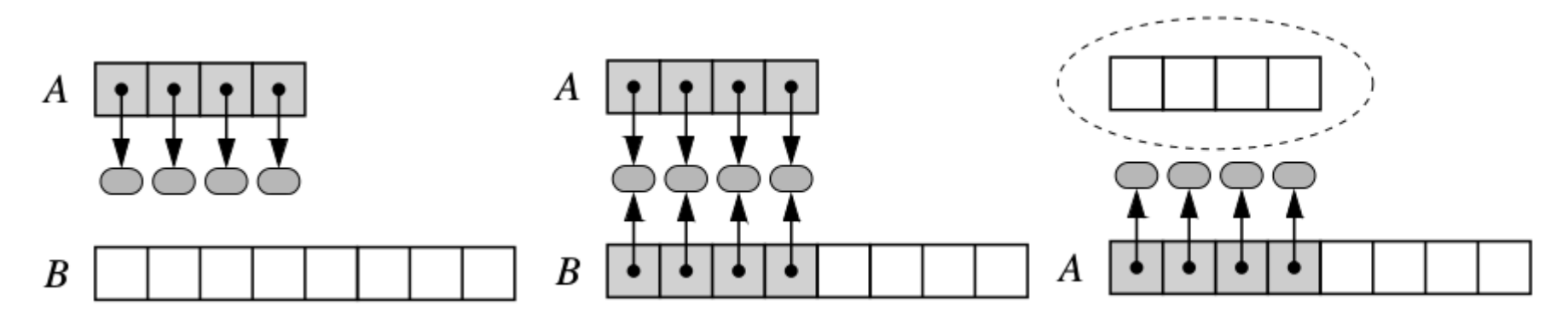

- Python possui uma classe altamente otimizada para arrays dinâmicos.
- Porém, a ideia geral é fazer isso nos seguintes passos:

А

- Aloca um novo array B (maior que A).
- Armazena os elementos de A em B.
- Muda as referências de A.

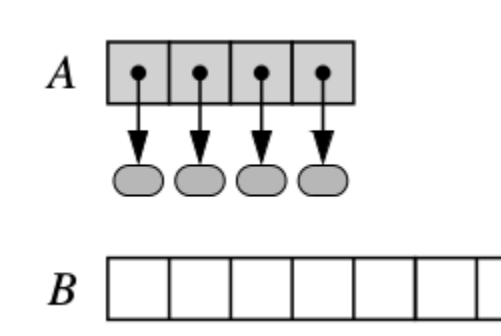

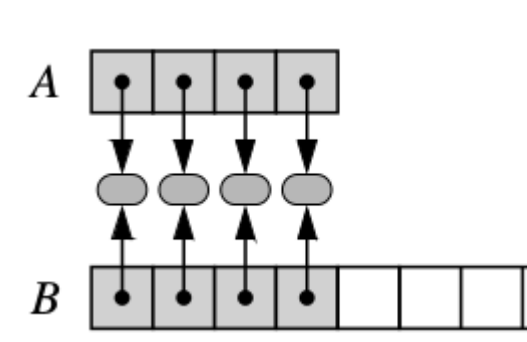

**garbage collector**

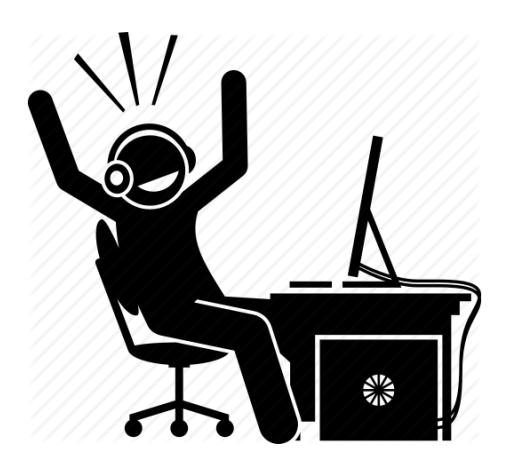

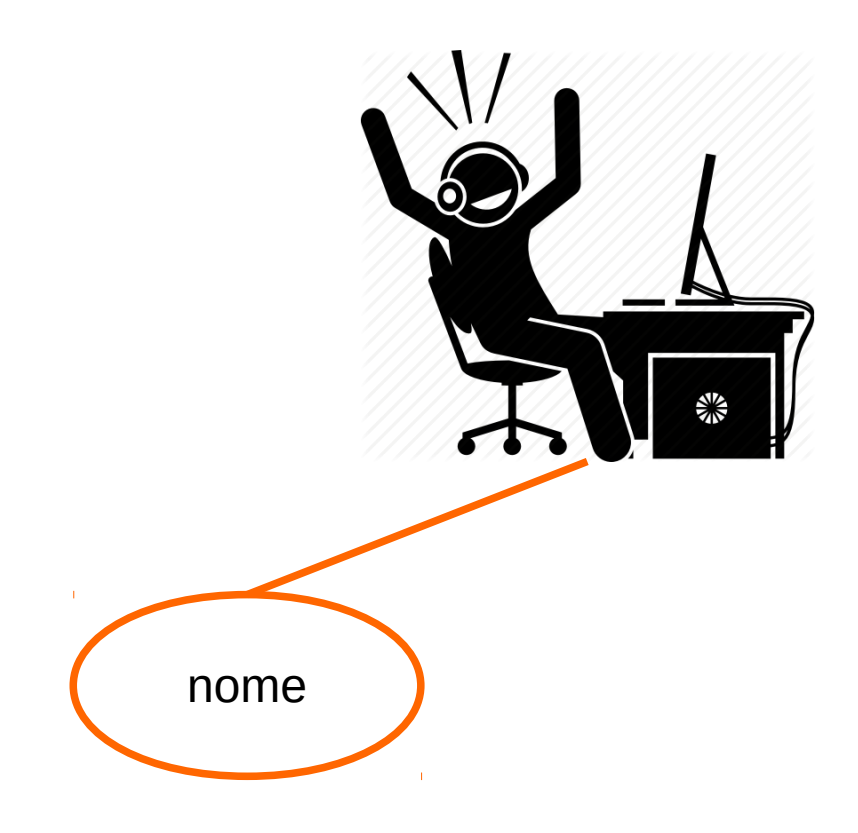

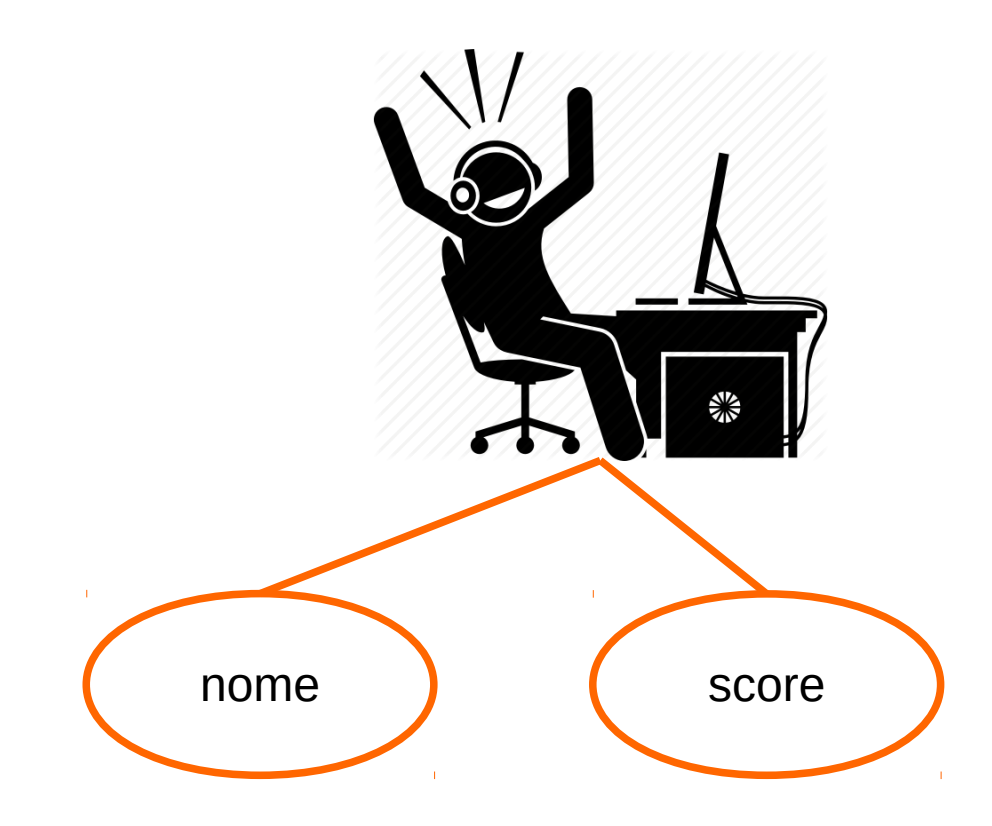

• Versão inicial

• Versão inicial

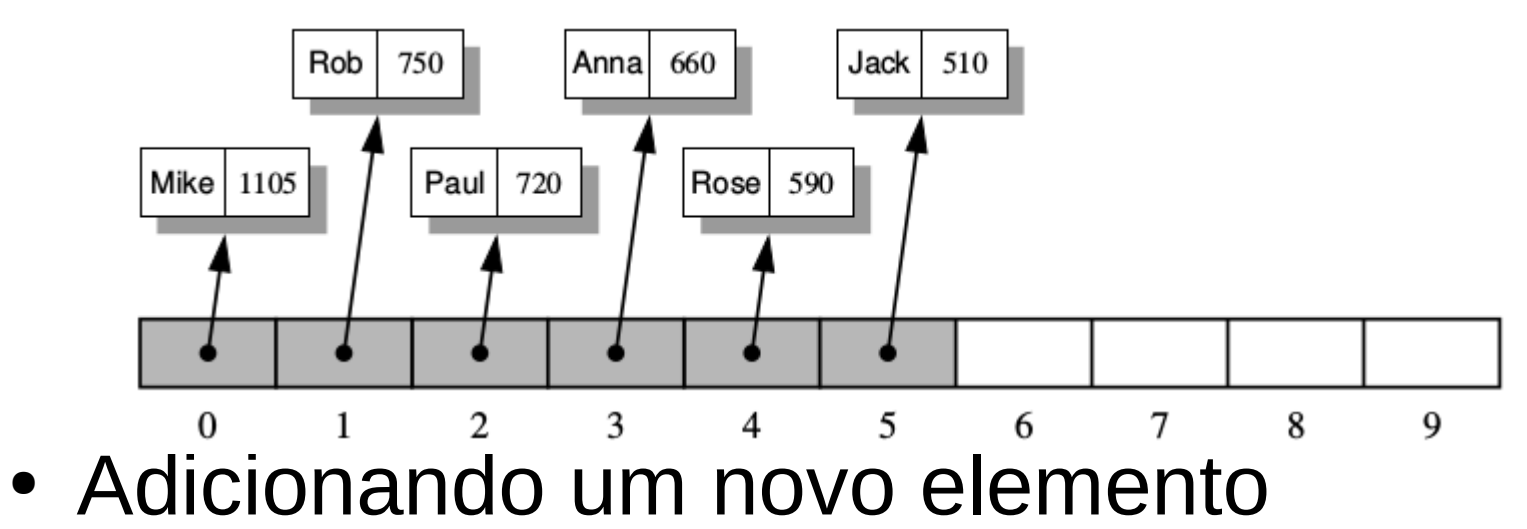

• Versão inicial

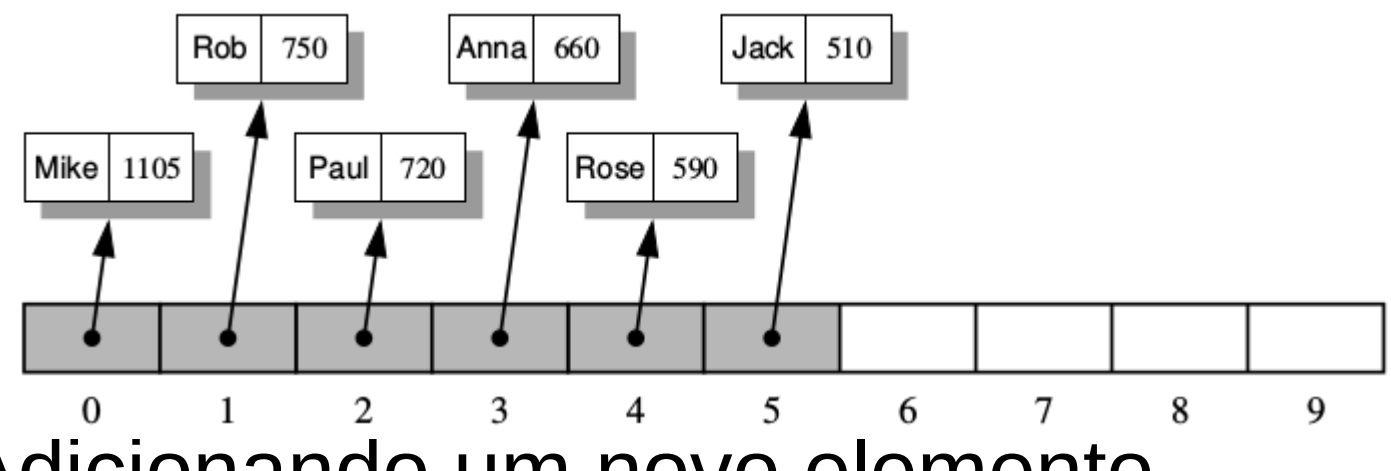

• Adicionando um novo elemento

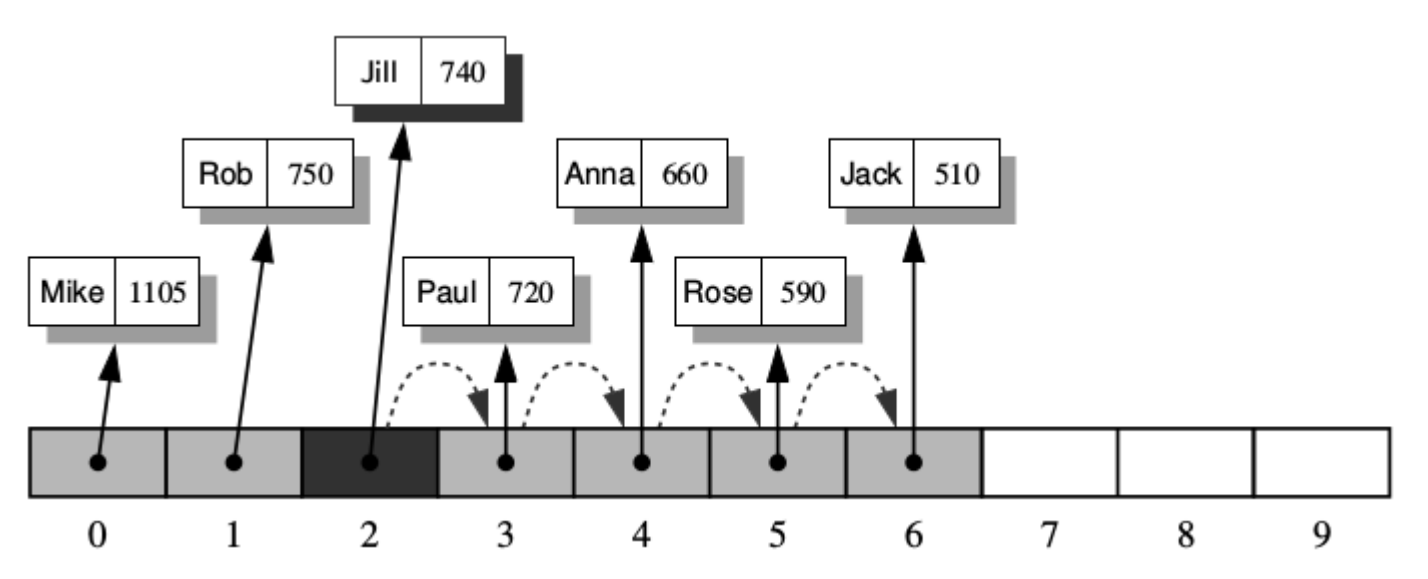

• Classe GameEntry

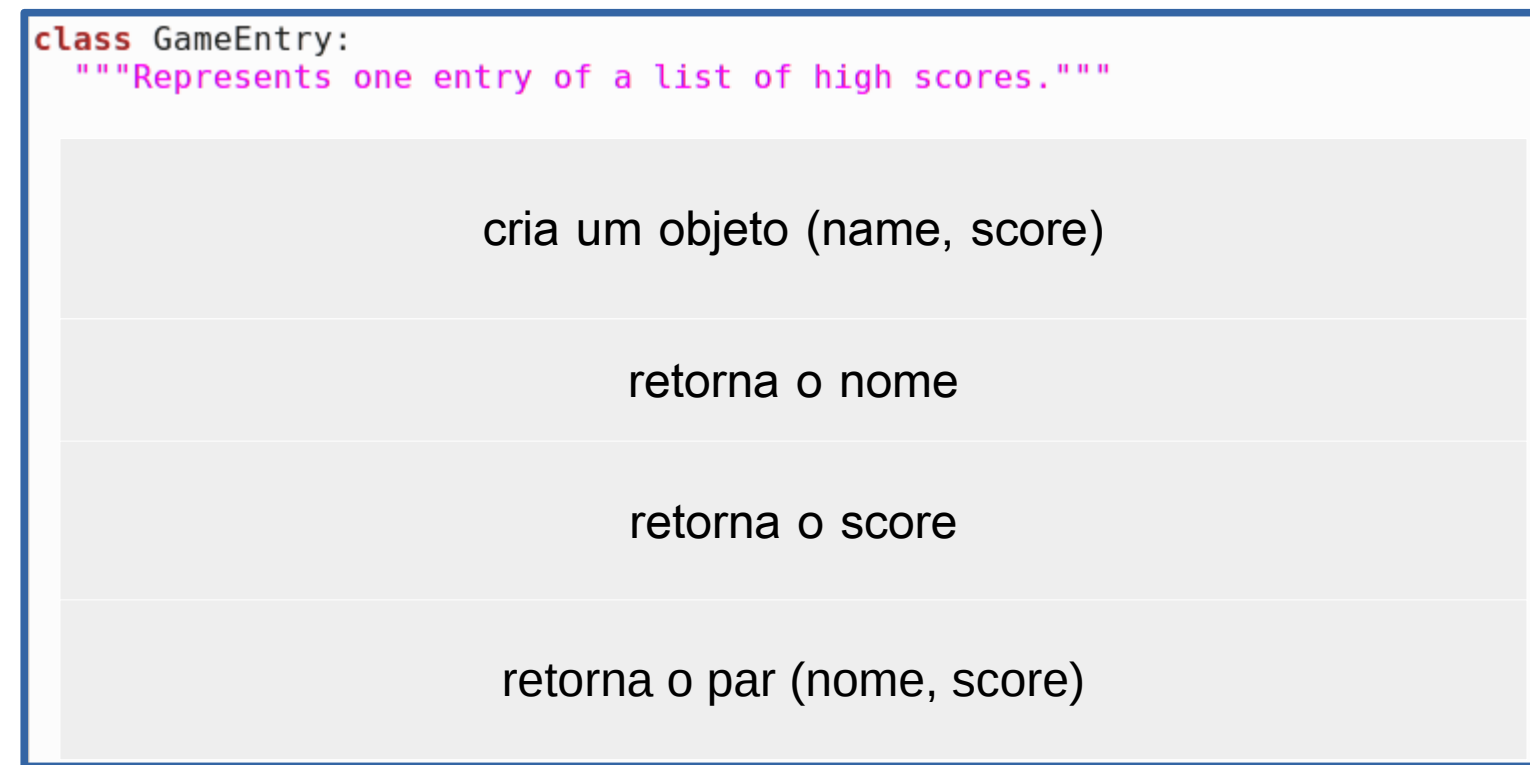

• Classe GameEntry

```
class GameEntry:
""Represents one entry of a list of high scores."""
def __init__(self, name, score):<br>"""Create an entry with given name and score."""
  self. name = name
  self. score = scoreretorna o nome
                               retorna o score
                        retorna o par (nome, score)
```
## Exemplo Prático

• Classe GameEntry

```
class GameEntry:
"""Represents one entry of a list of high scores."""
def _init_(self, name, score):
  """Create an entry with given name and score."""
  self. name = name
  self. score = score
def get name(self):
 """Return the name of the person for this entry."""
  return self. name
                           retorna o score
                     retorna o par (nome, score)
```
## Exemplo Prático

• Classe GameEntry

```
class GameEntry:
"""Represents one entry of a list of high scores."""
def init (self, name, score):
  """Create an entry with given name and score."""
  self. name = name
  self. score = score
def get name(self):
  """Return the name of the person for this entry."""
  return self. name
def get score(self):
  """Return the score of this entry."""
  return self. score
                     retorna o par (nome, score)
```
## Exemplo Prático

• Classe GameEntry

```
class GameEntry:
"""Represents one entry of a list of high scores."""
def init (self, name, score):
  """Create an entry with given name and score."""
  self. name = name
  self. score = score
def qet name(self):
 """Return the name of the person for this entry."""
  return self. name
def get score(self):
 """Return the score of this entry."""
  return self. score
def str (self):
  """Return string representation of the entry."""
  return '({0}, {1})'. format(self. name, self. score) # e.g., '(Bob, 98)'
```
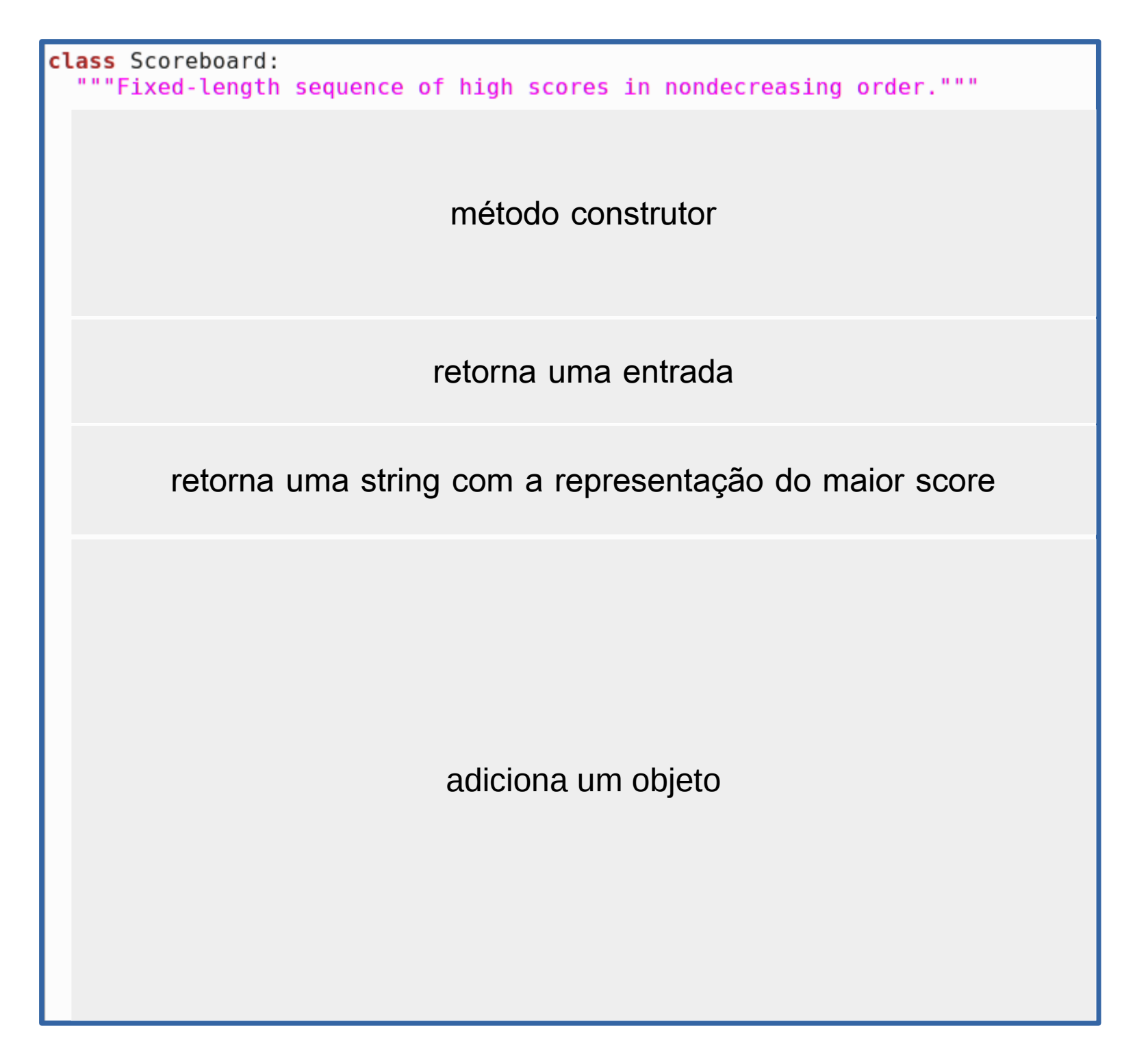

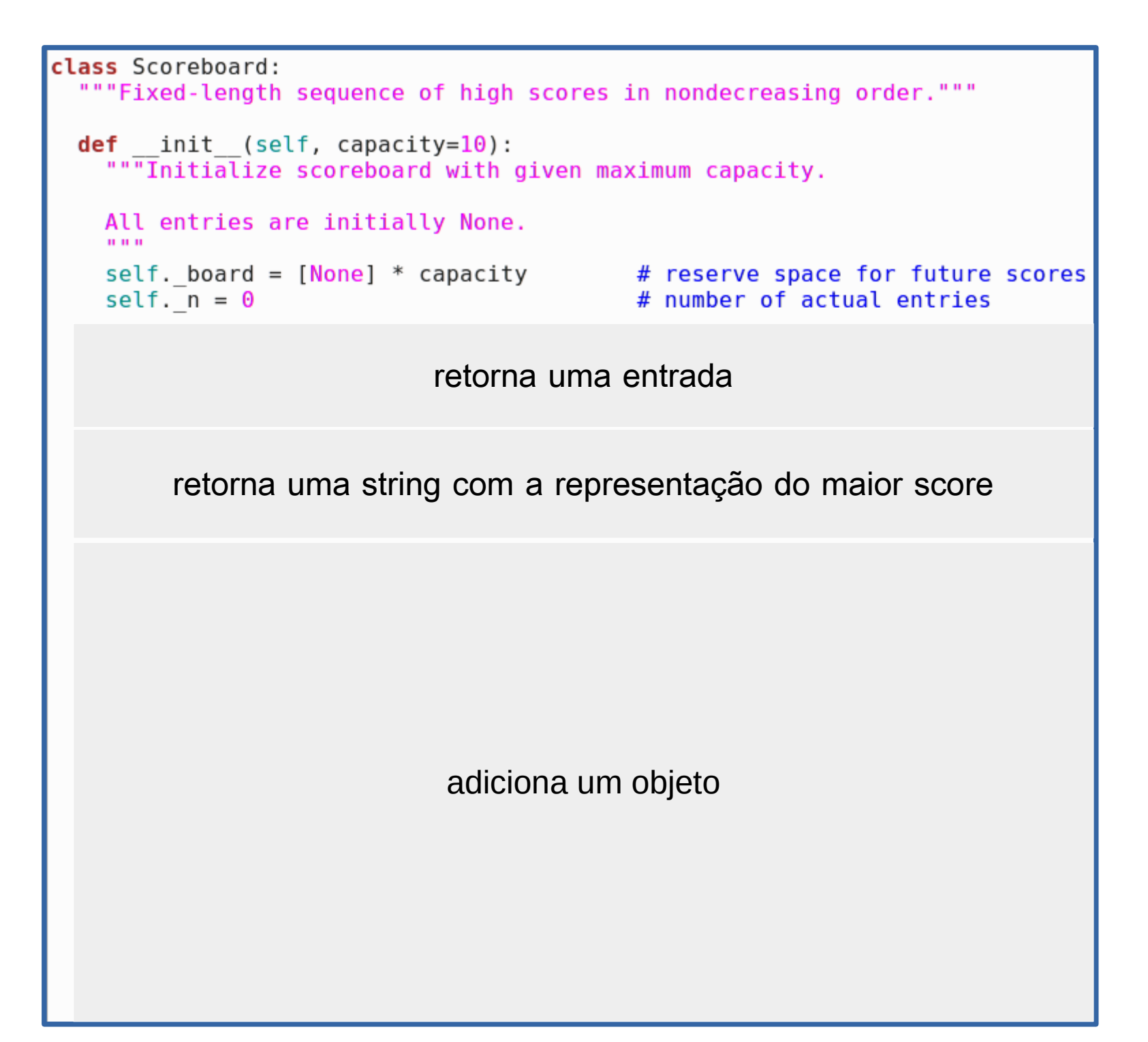

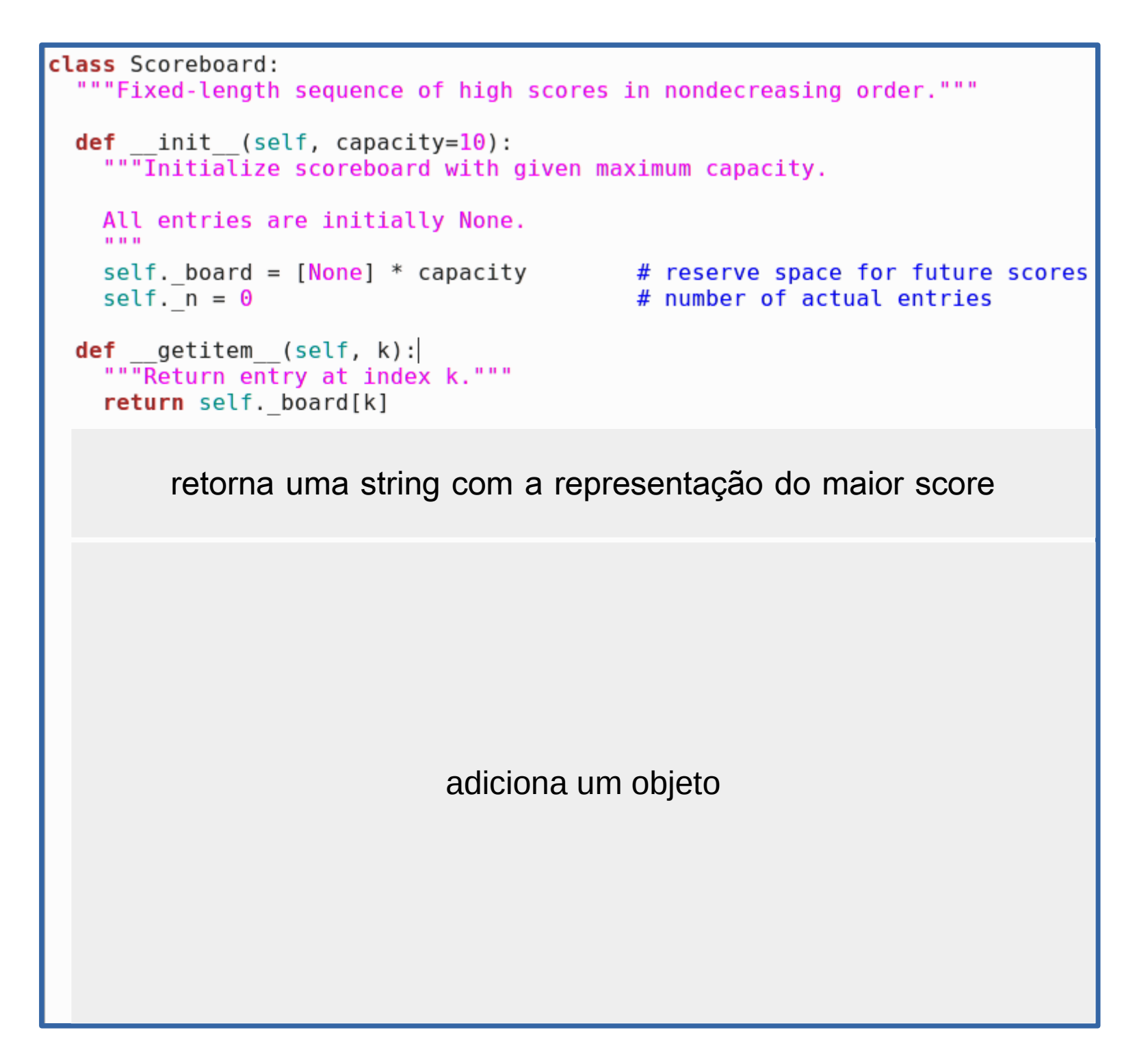

```
class Scoreboard:<br>"""Fixed-length sequence of high scores in nondecreasing order."""<br>def init (self, capacity=10):
  ""Thitialize scoreboard with given maximum capacity.
  All entries are initially None.
  \mathbf{u} and \mathbf{u}self. board = [None] * capacity \qquad # reserve space for future scores<br>self. n = 0
  self. n = 0
def getitem (self, k):
  """Return entry at index k."""
  return self. board[k]
def str (self):
  """Return string representation of the high score list."""
  return '\n'.join(str(self. board[j]) for j in range(self. n))
                                adiciona um objeto
```

```
class Scoreboard:<br>"""Fixed-length sequence of high scores in nondecreasing order."""<br>def init (self, capacity=10):
  """Initialize scoreboard with given maximum capacity.
  All entries are initially None.
  \mathbf{u} and \mathbf{u}self. board = [None] * capacity # reserve space for future scores
  self. n = 0# number of actual entries
def getitem (self, k):
  """Return entry at index k."""
  return self. board[k]
def str (self):
  """Return string representation of the high score list."""
  return '\n'.join(str(self. board[j]) for j in range(self. n))
def add(self, entry):
  """Consider adding entry to high scores."""
  score = entry.get score()# Does new entry qualify as a high score?
  # answer is yes if board not full or score is higher than last entry
  good = self. n < len(self. board) or score > self. board[-1].get score()if good:
    if self. n < len(self. board): \# no score drops from list
                                           # so overall number increases
      self. n == 1# shift lower scores rightward to make room for new entry
    i = self. n - 1while i > 0 and self. board[j-1].get score() < score:
      self. board[j] = self. board[j-1] # shift entry from j-1 to j
      i = 1# and decrement i
    self. board[j] = entry
                                            # when done, add new entry
```